# 单因素方差分析& 多重检验矫正

### 杨俊晨、魏杨蓁、张睿涵

1. One-way ANOVA 问题描述

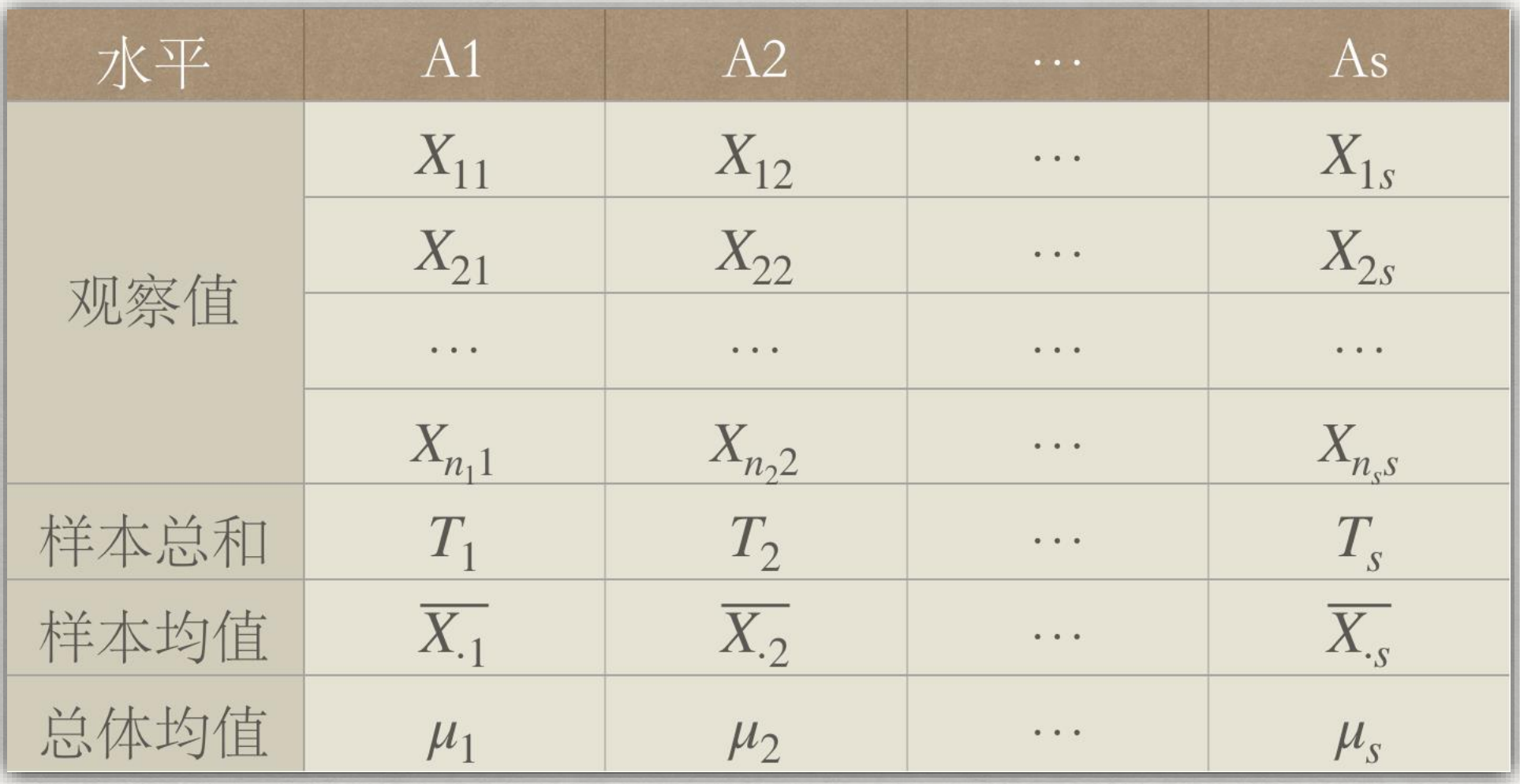

假定在水平  $A_j$ 下的多次观察的结果为 $X_{1j}, X_{2j}\cdots X_{n_j}$ , 视为 来自正态总体  $N(\mu_j, \sigma^2)$ 的一个简单随机样本。

变量定义 1. One-way ANOVA

| 水平   | A1                                  | A2                                                           | $\bullet\quad\bullet\quad\bullet$                                                          | As                                  |
|------|-------------------------------------|--------------------------------------------------------------|--------------------------------------------------------------------------------------------|-------------------------------------|
| 观察值  | $X_{11}$                            | $X_{12}$                                                     | $\begin{array}{ccc} \bullet & \bullet & \bullet \end{array}$                               | $X_{1s}$                            |
|      | $X_{21}$                            | $X_{22}$                                                     | $\begin{array}{ccc}\n\bullet & \bullet & \bullet & \bullet\n\end{array}$                   | $X_{2s}$                            |
|      | $\bullet\quad \bullet\quad \bullet$ | $\begin{array}{ccc} \bullet & \bullet & \bullet \end{array}$ | 0.001                                                                                      | $\bullet\quad \bullet\quad \bullet$ |
|      | $X_{n,1}$                           | $X_{n,2}$                                                    | $\begin{array}{ccccccccccccc} 0 & 0 & 0 & 0 & \end{array}$                                 | $X_{n,s}$                           |
| 样本总和 | $T_1$                               | $T_2$                                                        | $\begin{array}{ccc} \bullet & \bullet & \bullet & \bullet \end{array}$                     | $T_{\rm s}$                         |
| 样本均值 | $\overline{X_{\cdot 1}}$            | $\overline{X_2}$                                             | $\alpha = \alpha - \alpha$                                                                 | $\overline{X_{\cdot s}}$            |
| 总体均值 | $\mu_1$                             | $\mu_2$                                                      | $\begin{array}{ccccccccccccc} \bullet & \bullet & \bullet & \bullet & \bullet \end{array}$ | $\mu_{s}$                           |

$$
\overline{X} = \frac{1}{n} \sum_{j=1}^{s} \sum_{i=1}^{n_j} X_{ij}
$$

$$
\overline{X}_{\cdot j} = \frac{1}{n_j} \sum_{i=1}^{n_j} X_{ij} = \mu + \alpha_j + \varepsilon_{\cdot j}
$$

$$
\overrightarrow{u}\varepsilon_{ij} = X_{ij} - \mu_j \overrightarrow{B}
$$

$$
\overrightarrow{u}\varepsilon_{ij} = N(0, \sigma^2)
$$

$$
\underline{A}_{ij} = \mu_j + \varepsilon_{ij}
$$

$$
\underline{A}_{ij} = \mu_j + \varepsilon_{ij}
$$

$$
\underline{A}_{ij} = \mu_j + \varepsilon_{ij}
$$

ANOVA的任务是检验在各水平下的均值是否相等,即 $H_0: \mu_1 = \mu_2 = \ldots = \mu_s$ ,  $H_1$ :  $\mu_1, \mu_2 \ldots \mu_s$  不全相同

$$
iL μ 为
$$
的
$$
iL αj = μj − μ 9
$$
\n
$$
\left\{ \begin{aligned}\n Xij &= μ + αj + εij \\
 Eij &= μ + αj + εij \\
 \epsilonij &< N(0, σ2)\n \end{aligned} \right.
$$

ANOVA的任务是检验在各水平下的均值是否相等,即 $H_0: \alpha_1 = \alpha_2 = \ldots = \alpha_s$ ,  $H_1: \alpha_1, \alpha_2 \ldots \alpha_s$  不全相同

### 1. One-way ANOVA 平方和分解

$$
S_T = \sum_{j=1}^{s} \sum_{i=1}^{n_j} (X_{ij} - \overline{X})^2
$$

$$
= \sum_{j=1}^{s} \sum_{i=1}^{n_j} (X_{ij} - \overline{X}_{.j})^2 + \sum_{j=1}^{s} \sum_{i=1}^{n_j} (X_{.j} - \overline{X})^2
$$

$$
= S_E + S_A
$$

$$
S_E = \sum_{j=1}^{s} \sum_{i=1}^{n_j} (X_{ij} - \overline{X}_{.j})^2 = \sum_{j=1}^{s} \sum_{i=1}^{n_j} (\varepsilon_{ij} - \overline{\varepsilon}_{.j})^2
$$

$$
S_A = \sum_{j=1}^{s} \sum_{i=1}^{n_j} (\overline{X}_{\cdot j} - \overline{X})^2 = \sum_{j=1}^{s} n_j (\alpha_j + \overline{\varepsilon}_{\cdot j} - \overline{\varepsilon})^2
$$

$$
E(S_A) = \sum_{j=1}^{s} n_j \alpha_j^2 + (s-1)\sigma^2
$$

$$
E(S_E) = (n - s)\sigma^2
$$

1. One-way ANOVA 平方和分解

$$
S_E = \sum_{j=1}^{s} \sum_{i=1}^{n_j} (X_{ij} - \overline{X}_j)^2 = \sum_{j=1}^{s} \sum_{i=1}^{n_j} (\varepsilon_{ij} - \overline{\varepsilon}_j)^2
$$
\n
$$
S_A = \sum_{j=1}^{s} \sum_{i=1}^{n_j} (\overline{X}_j - \overline{X})^2 = \sum_{j=1}^{s} n_j (\alpha_j + \overline{\varepsilon}_j - \overline{\varepsilon})^2
$$
\n
$$
E(S_E) = (n - s)\sigma^2
$$
\n
$$
E(S_A) = \sum_{j=1}^{s} n_j \alpha_j^2 + (s - 1)\sigma^2
$$
\n
$$
\frac{\pi}{2} \text{H} \left\{\sum_{i=1}^{s} \text{H} \left\{\sum_{i=1}^{s} \text{H} \left\{\sum_{i=1}^{s} \text{H} \left\{\sum_{i=1}^{s} \text{H} \left\{\sum_{i=1}^{s} \text{H} \left\{\sum_{i=1}^{s} \left\{\sum_{i=1}^{s}
$$

1. One-way ANOVA F分布

$$
E(S_E) = (n - s)\sigma^2
$$
\n
$$
E(S_A) = \sum_{j=1}^{s} n_j \alpha_j^2 + (s - 1)\sigma^2
$$
\n
$$
\frac{1}{2}E(S_A) = \sum_{j=1}^{s} n_j \alpha_j^2 + (s - 1)\sigma^2
$$
\n
$$
E(\frac{S_E}{n - s}) = \sigma^2
$$
\n
$$
E(\frac{S_A}{s - 1}) = \sigma^2
$$
\n
$$
E(\frac{S_A}{s - 1}) = \sigma^2
$$
\n
$$
\frac{S_E}{(n - s)}
$$
\n
$$
\frac{S_E}{\sigma^2} \sim \chi^2(n - 2)
$$
\n
$$
\frac{S_A}{\sigma^2} \sim \chi^2(s - 1)
$$

1.One-way ANOVA 方差分析表

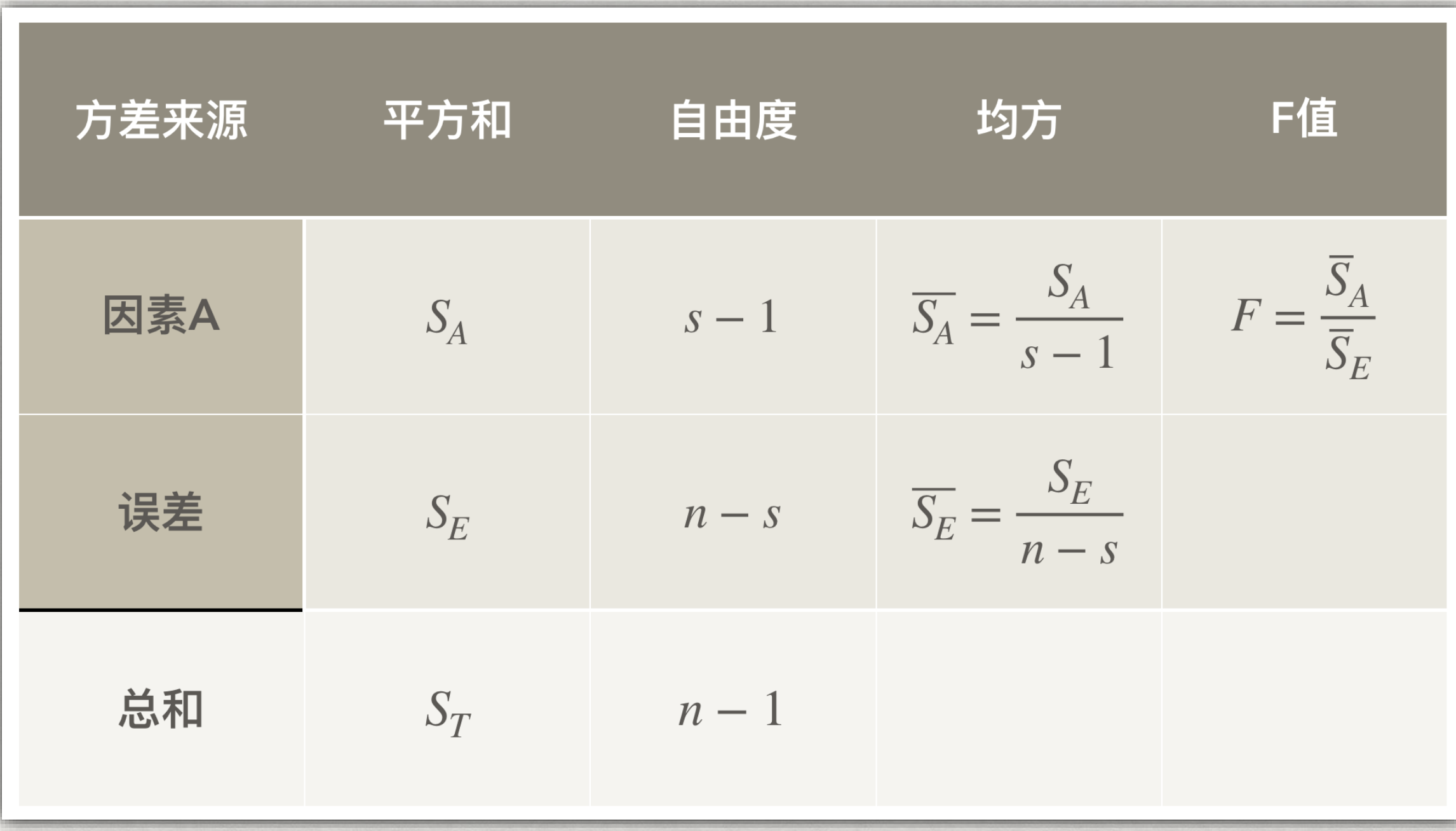

#tell where the data come from datafilename= "http://personalityproject.org/R/datasets/R.appendix1.data"

#read the data into a table data.ex1=read.table(datafilename,header=T)

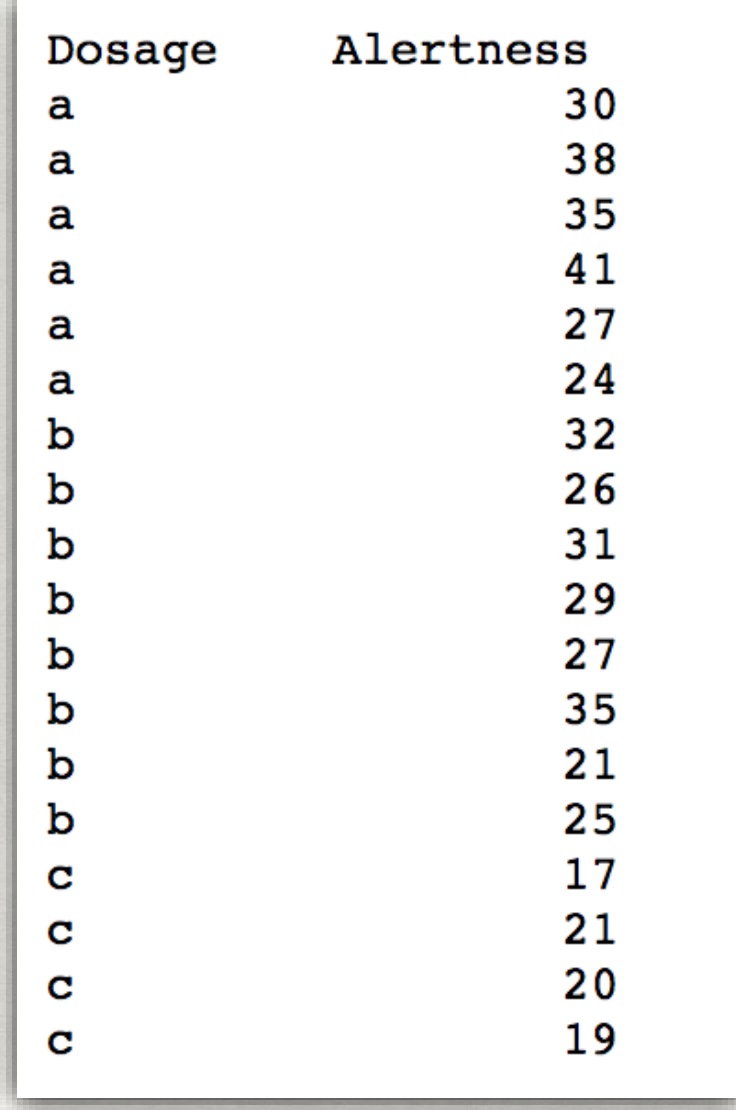

#do the analysis of variance aov.ex $1 = aov(Alertness^b)$ osage, data=data.ex $1)$ 

#show the summary table summary(aov.ex1)

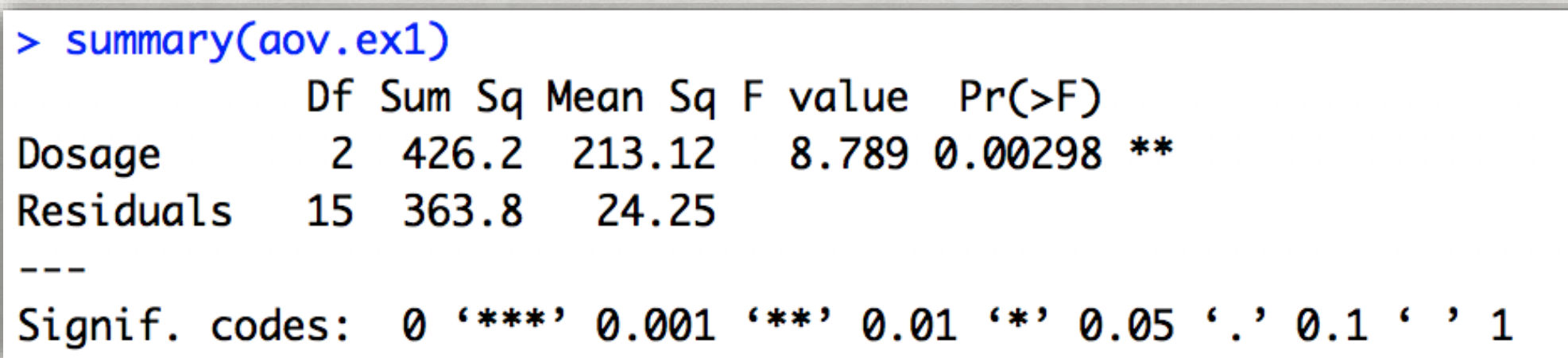

#report the means and the number of subjects/cell print(model.tables(aov.ex1,"means"),digits=3)

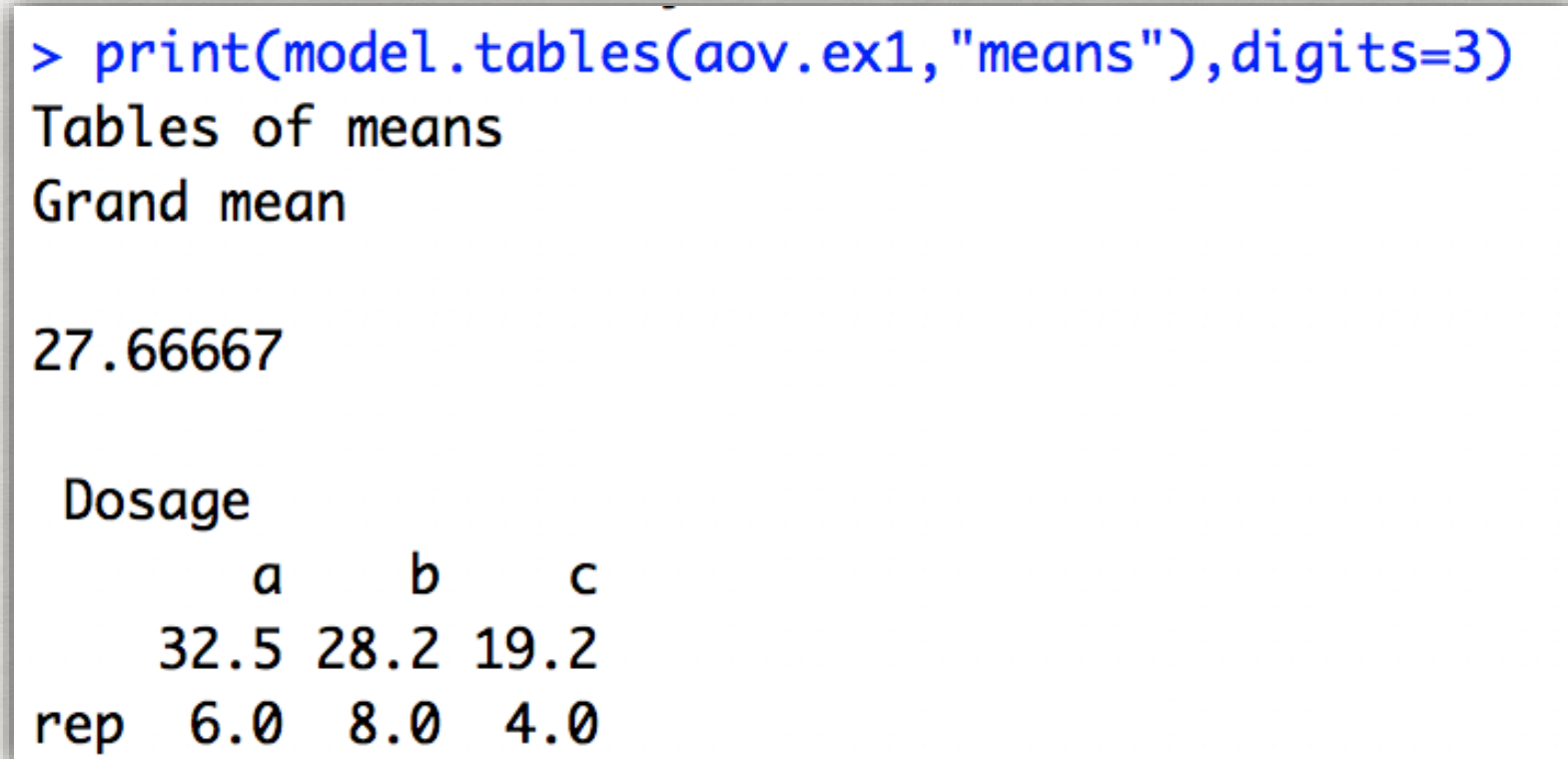

#graphical summary boxplot(Alertness<sup>~</sup>Dosage,data=data.ex1)

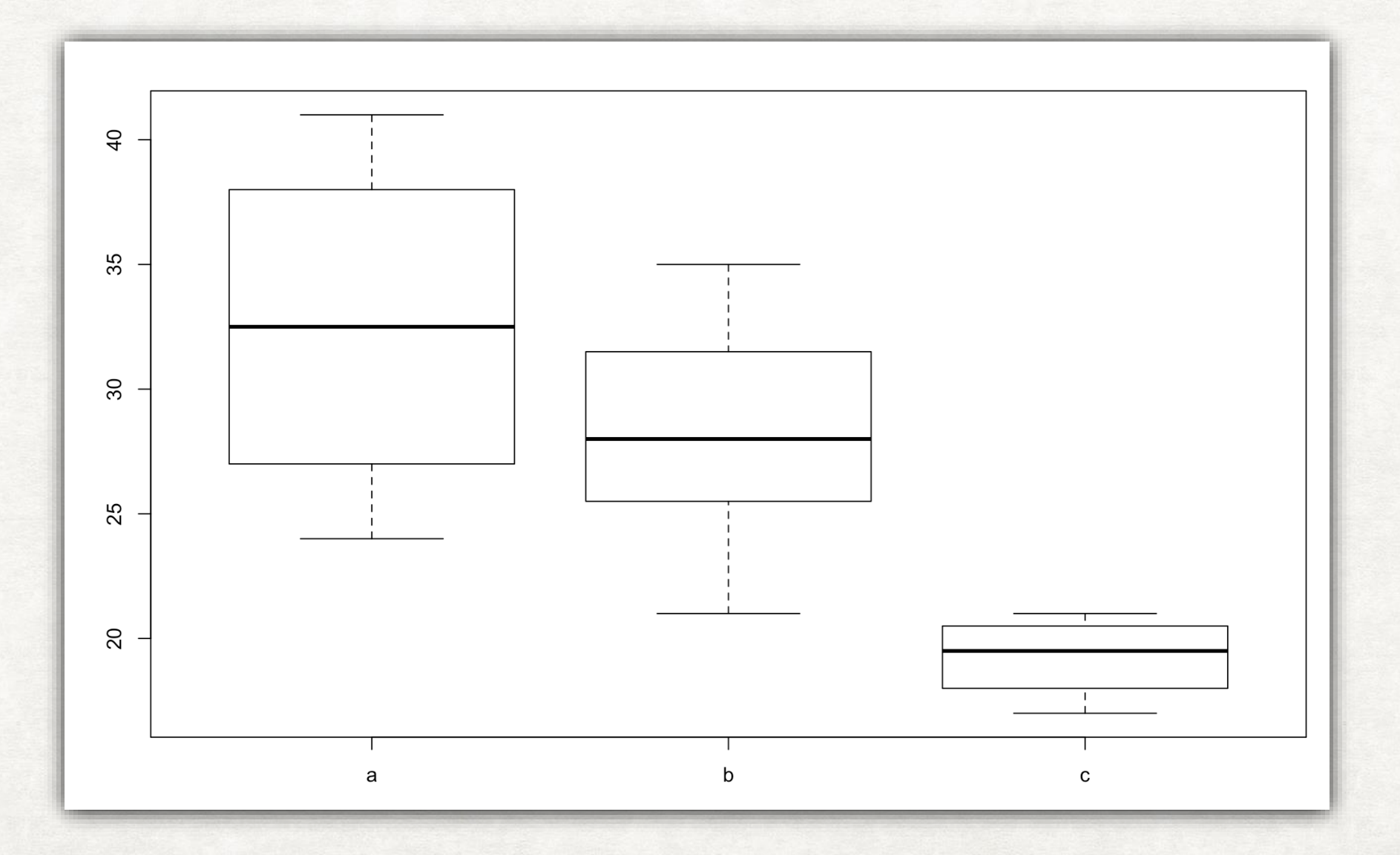

### 3.多重检验矫正

- Suppose the treatment is a new way of teaching writing to students, and the control is the standard way of teaching writing. Students in the two groups can be compared in terms of grammar, spelling, organization, content, and so on. As more attributes are compared, it becomes increasingly likely that the treatment and control groups will appear to differ on at least one attribute due to random sampling error alone.
- Suppose we consider the efficacy of a drug in terms of the reduction of any one of a number of disease symptoms. As more symptoms are considered, it becomes increasingly likely that the drug will appear to be an improvement over existing drugs in terms of at least one symptom.

$$
\bar{\alpha}=1-\left(1-\alpha_{\{\text{per comparison}\}}\right)^m.
$$

### 4.p.adjust 函数 FWER Bonferroni

Let  $H_1,\ldots,H_m$  be a family of hypotheses and  $p_1,\ldots,p_m$  their corresponding p-values. Let  $m$ be the total number of null hypotheses and  $m_0$  the number of true null hypotheses. The familywise error rate (FWER) is the probability of rejecting at least one true  $H_i$ , that is, of making at least one type I error. The Bonferroni correction rejects the null hypothesis for each  $p_i \leq \dfrac{\alpha}{m}$ , thereby controlling the FWER at  $\leq \alpha$ . Proof of this control follows from Boole's inequality, as follows:

$$
\text{FWER} = P\left\{\bigcup_{i=1}^{m_0} \left(p_i \leq \frac{\alpha}{m}\right)\right\} \leq \sum_{i=1}^{m_0} \left\{P\left(p_i \leq \frac{\alpha}{m}\right)\right\} = m_0\frac{\alpha}{m} \leq m\frac{\alpha}{m} = \alpha.
$$

This control does not require any assumptions about dependence among the p-values or about how many of the null hypotheses are true.<sup>[6]</sup>

pairwise.t.test  $(x, A, p.$ adjust.method = "Bonferroni") p.adjust(p,method = "Bonferroni")

### 4. p. adjust 函数 **FWER** Bonferroni

```
e. g. > height <- data. frame(
        x < -c(
      +176, 178, 159, 165, 167,
      ^{+}+ 180, 177, 169, 165, 172,+ 168, 174, 162, 156, 167,189, 185, 179, 178, 179
      ++ ),
      + A < -g(1(4,5))+)
      > pairwise.t.test(height$x,height$A,p.adjust.method = "bonferroni")
              Pairwise comparisons using t tests with pooled SD
      data: height$x and height$A
        \mathbf{1}2
                       3
      21.0000 -3 1.0000 0.5864 -
      4 0.0352 0.2131 0.0055
      P value adjustment method: bonferroni
```
# 4.p.adjust 函数 FWER Holm &&

The method is as follows:

- Let  $H_1,\ldots,H_m$  be a family of hypotheses and  $P_1,\ldots,P_m$  the corresponding P-values.
- Start by ordering the p-values (from lowest to highest)  $P_{(1)} \ldots P_{(m)}$  and let the associated hypotheses be  $H_{(1)} \ldots H_{(m)}$
- For a given significance level  $\alpha$ , let  $k$  be the minimal index such that  $P_{(k)} > \dfrac{\alpha}{m+1-k}$
- $\bullet$  Reject the null hypotheses  $H_{(1)}\ldots H_{(k-1)}$  and do not reject  $H_{(k)}\ldots H_{(m)}$
- If  $k=1$  then do not reject any of the null hypotheses and if no such  $k$  exist then reject all of the null hypotheses.

The Holm–Bonferroni method ensures that this method will control the  $FWER \leq \alpha$ , where  $FWER$  is the familywise error rate

1. Order the p-values  $P(1), P(2), \ldots, P(n)$  and their associated hypotheses  $H(1), \ldots, H(n)$ 2. Reject all hypotheses  $H(k)$  having  $P(k) \leq \frac{\alpha}{n+1-k}$  where  $k=1,\ldots,n$ 

## 4. p. adjust 函数 HOMMEL

Let  $j$  be the largest integer for which

$$
p_{n-j+k}>\frac{k\alpha}{j}
$$

for all  $k=1,\ldots,j$ .

If no such  $j$  exists, reject all hypotheses; otherwise, reject all  $H_i$  with  $p_i \leq \frac{\alpha}{j}$ . Both  $j$  and  $i$ , btw, go from 1 to  $n$ .

### 4.p.adjust 函数 FDR BH / BY

The Benjamini-Hochberg procedure (BH step-up procedure) controls the FDR at level  $\alpha$ .<sup>[1]</sup> It works as follows:

1. For a given  $\alpha$ , find the largest k such that  $P_{(k)} \leq \frac{k}{m} \alpha$ .

2. Reject the null hypothesis (i.e., declare discoveries) for all  $H_{(i)}$  for  $i = 1, \ldots, k$ .

The *Benjamini-Hochberg-Yekutieli* procedure controls the false discovery rate under positive dependence assumptions. [\[13\]](https://en.wikipedia.org/wiki/False_discovery_rate#cite_note-BenjaminiYekutieli2001-13) This refinement modifies the threshold and

$$
P_{(k)} \leq \frac{k}{m\cdot c(m)}\alpha
$$

- If the tests are independent or positively correlated:  $c(m)=1$
- Under arbitrary dependence:  $c(m) = \sum_{i=1}^m \frac{1}{i}$

In the case of negative correlation,  $c(m)$  can be approximated by using the Euler-Mascheroni constant.

$$
\sum_{i=1}^m \frac{1}{i} \approx \ln(m) + \gamma + \frac{1}{2m}.
$$

## 4. p. adjust 函数

### **SUMMARY**

### Adjust P-values for Multiple Comparisons

### **Description**

Given a set of p-values, returns p-values adjusted using one of several methods.

### Usage

```
p.addjust(p, method = p.addjust.methods, n = length(p))
```

```
p.adjust.methods
# c("holm", "hochberg", "hommel", "bonferroni", "BH", "BY",
    "fdr", "none")
\ddot{}
```
### Arguments

numeric vector of p-values (possibly with NAs). Any other R is coerced by as.numeric. p

method correction method. Can be abbreviated.

number of comparisons, must be at least length (p); only set this (to non-default) when you know what you are doing! n

### $Q1$ :

A large randomized trial compared an experimental drug and 9 other standard drugs for treating motion sickness. An ANOVA test revealed significant differences between the groups. The investigators wanted to know if the experimental drug ("drug 1") beat any of the standard drugs in reducing total minutes of nausea, and, if so, which ones. The p-values from the pairwise t tests (comparing drug 1 with drugs 2-10) are below.

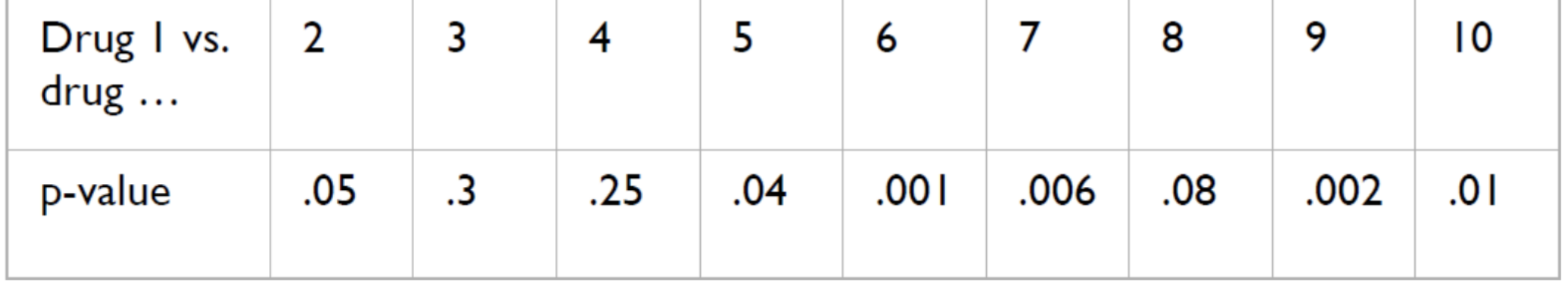

a. Which differences would be considered statistically significant using a Bonferroni correction? or Holm-Hochberg correction?

### $Q2$ :

In the grade three of high school X, there are four kinds of classes using various teaching methods to teach mathematics. To identify whether the teaching method makes sense, five students' math scores are randomly chosen from the classes after the final exam.

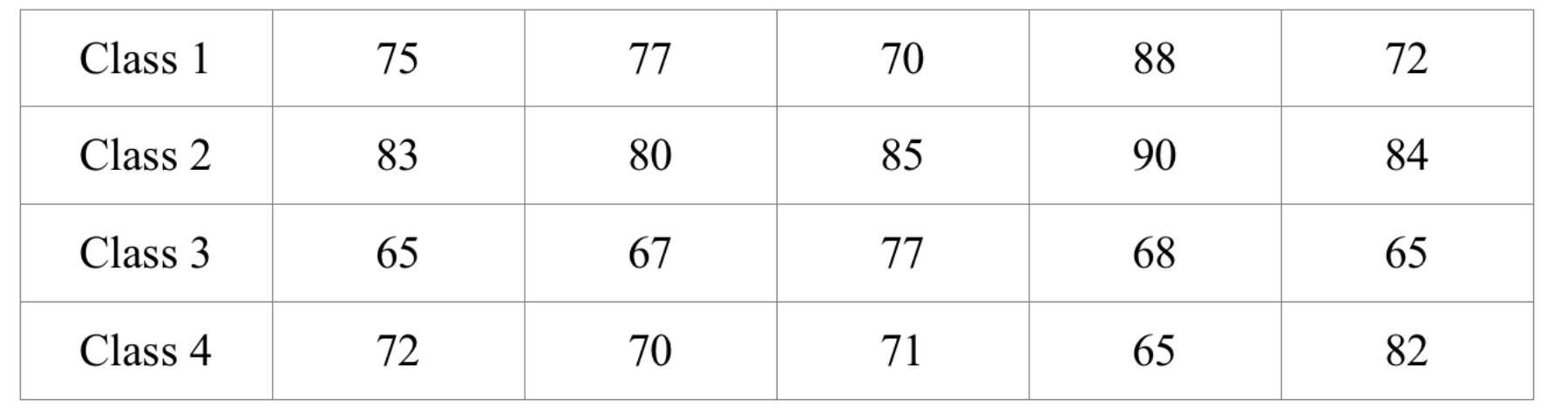

#### Answer:  $\bullet$

```
> P_set<-data.frame(row.names =c(1:9), p_value=c(0.05, 0.3, 0.25, 0.04, 0.001, 0.006, 0.08, 0.002, 0.01))
```

```
> ordered_set<-data.frame(row.names = order(P_set$p_value),original_p = P_set[order(P_set$p_value),])
```

```
> ordered_set$bonferroni<-p.adjust(ordered_set$original_p,method = "bonferroni")
```

```
> ordered_set$holm<-p.adjust(ordered_set$original_p,method = "holm")
```

```
> ordered_set$hochberg<-p.adjust(ordered_set$original_p,method = "hochberg")
```

```
> ordered set
```
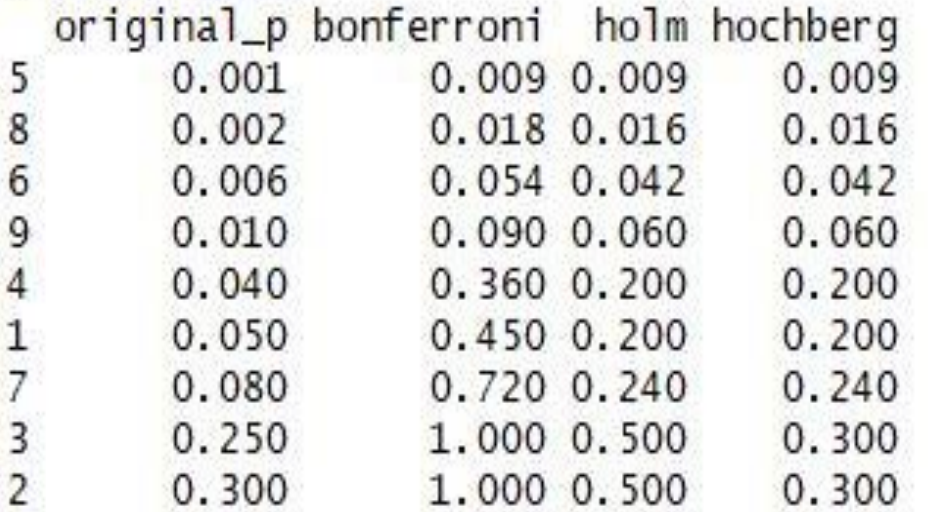

#### Answer:  $\bullet$

```
> math<-data.frame(
   X < -c(75, 77, 70, 88, 72,+83,80,85,90,84,
^{+}\ddot{+}65, 67, 77, 68, 65,
+<br>+72,70,71,65,82
         ).
\ddot{+}A = q(4, 5)+)> summary(aov(X~A,data = math))
            Df Sum Sq Mean Sq F value Pr(>=)3 712.6 237.53 7.547 0.00229 **
\mathsf{A}Residuals 16 503.6 31.47
Signif. codes:
0 *** 0.001 ** 0.01 ** 0.05 0.1 0.1 1
```
## Our question 1 p.adjust

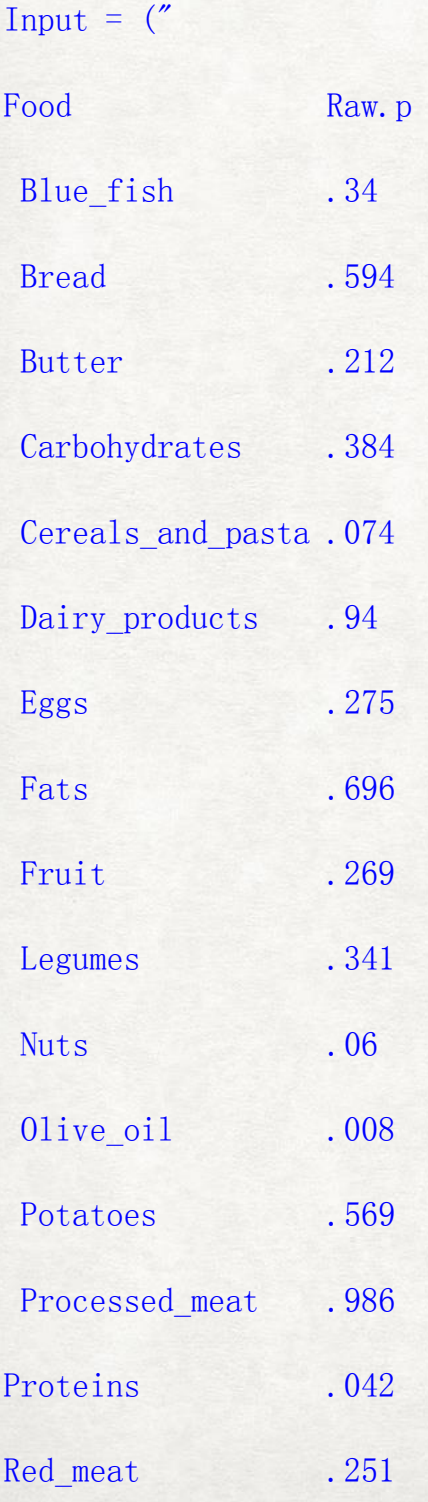

Semi-skimmed\_milk .942

You need to order the data by their p value and adjust their p value with Bonferroni, BH, Holm, Hochberg, Hommel, BY. a) Save your result in a table (see format below) b) Plot new p — old p for all the methods in the same coordinate.

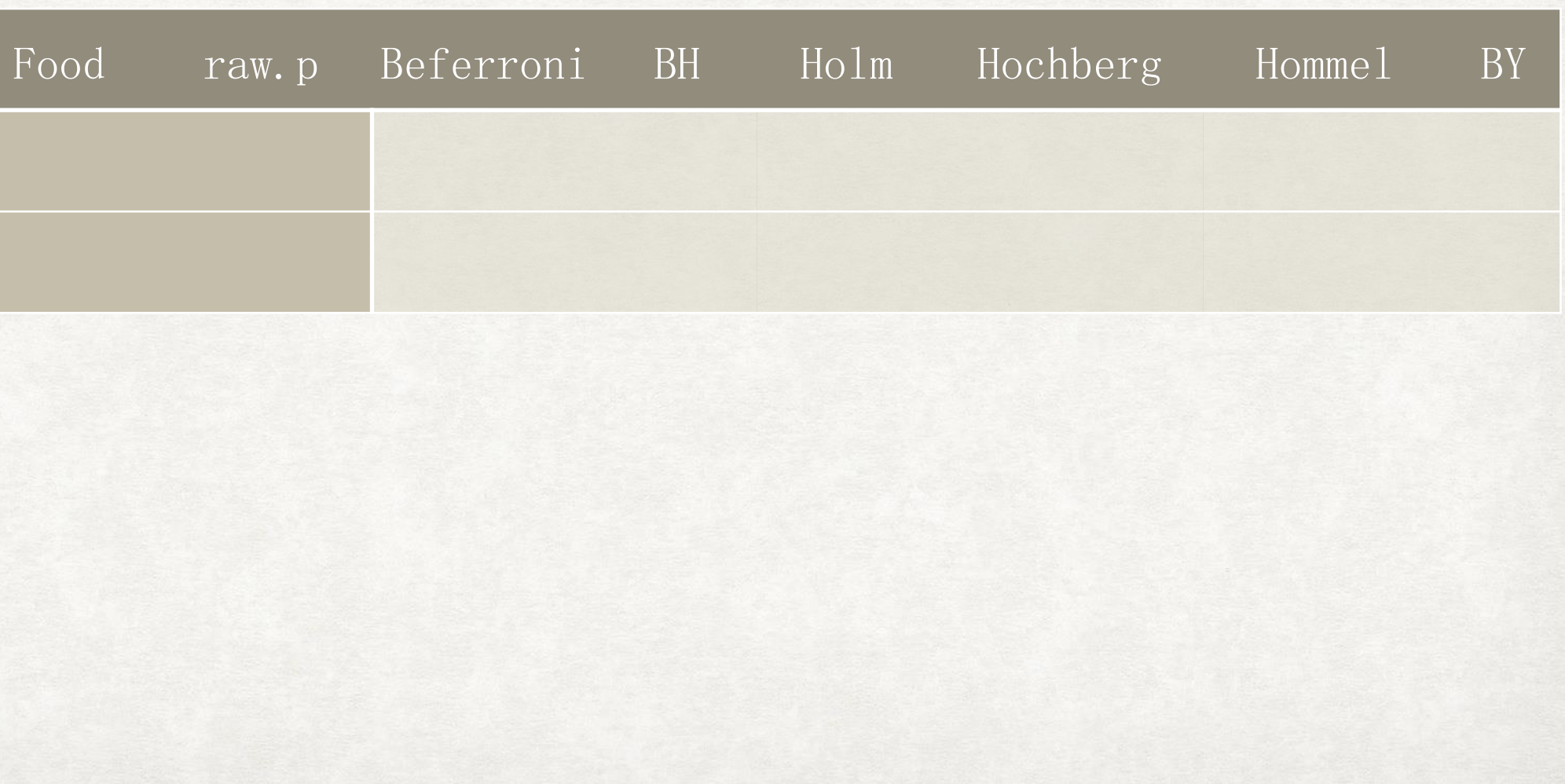

## Our question 2 anova

Using the following data, perform a oneway analysis of variance using  $\alpha = 0.05$ . Write up the results in the following format.

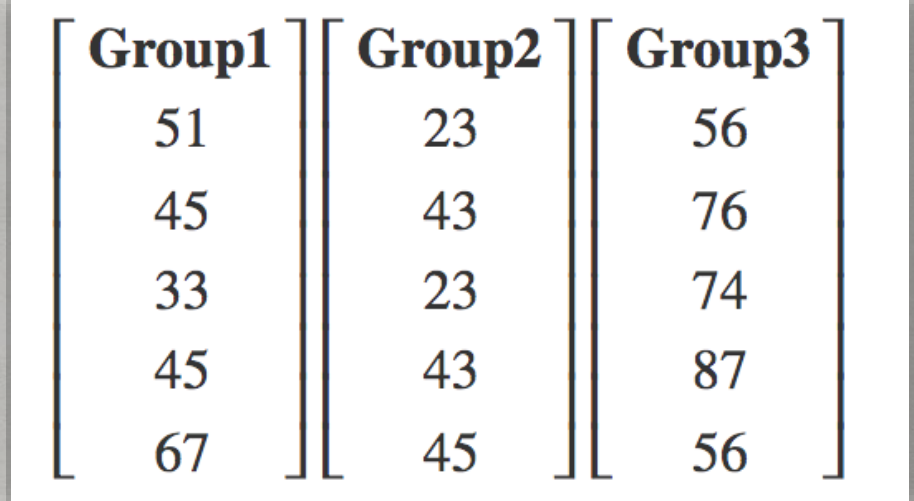

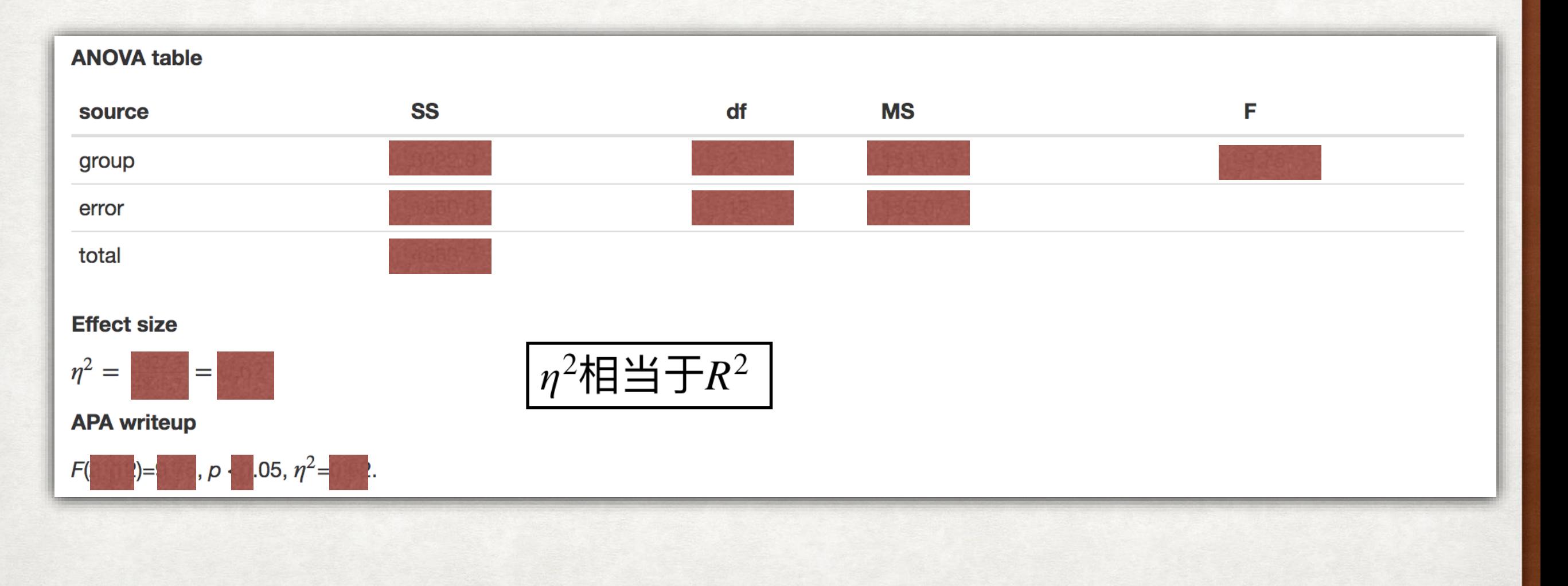